## JAIST Repository

https://dspace.jaist.ac.jp/

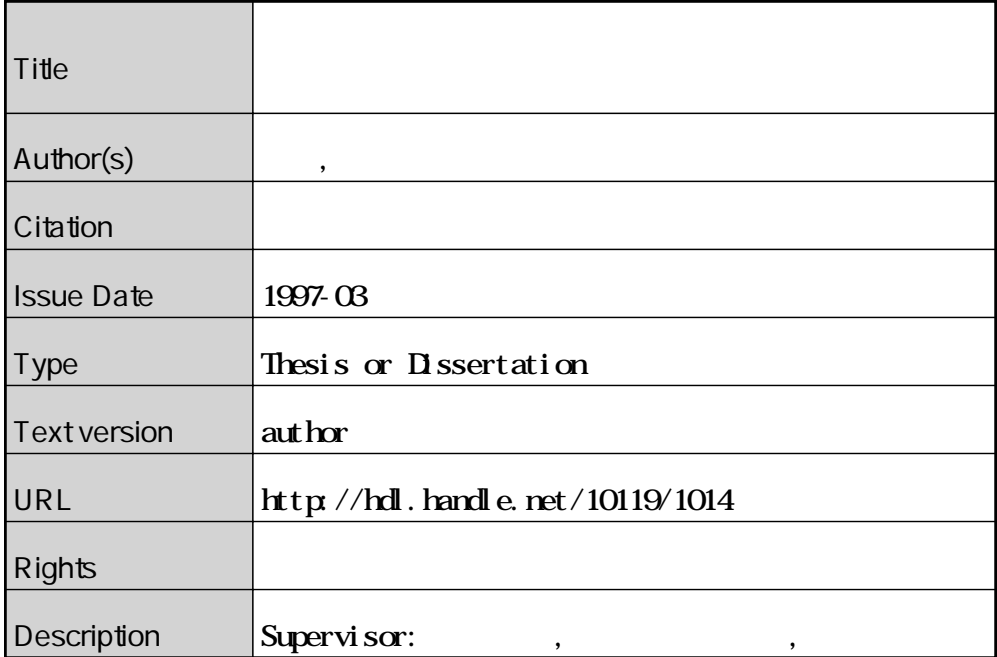

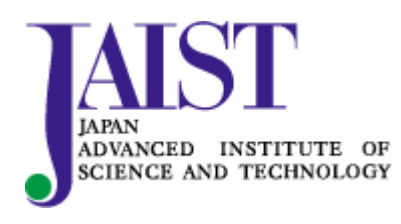

Japan Advanced Institute of Science and Technology

1997 2 14

Copyright (C) 1997 by *K*o Iseki

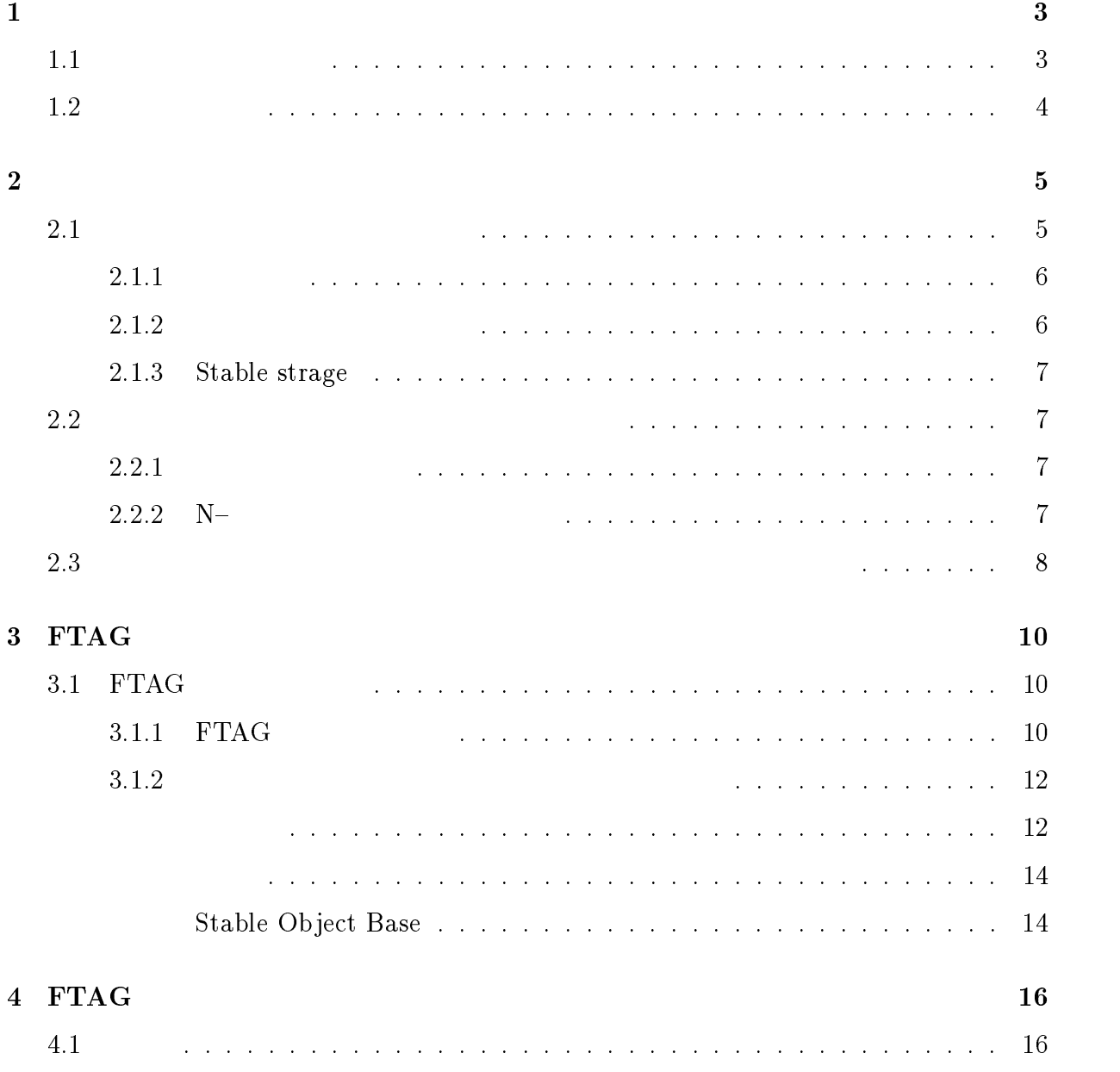

# 1

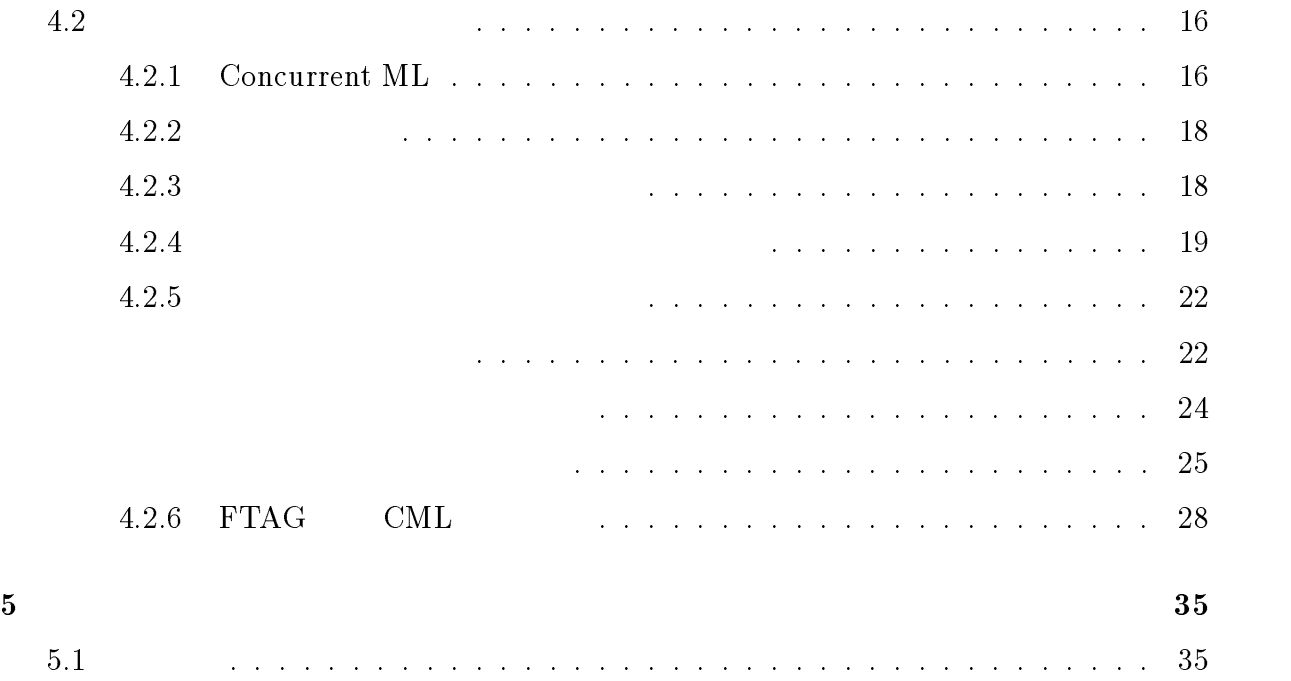

5.2 今後の課題 : : : : : : : : : : : : : : : : : : : : : : : : : : : : : : : : : : : <sup>35</sup>

 $1.1$ 

1

 $\rm{FTAG}$ 

 $\rm FTAG$   $\rm HFP$ 

 $\rm{FTAG}$ 

 $\rm FTAG$ 

 $1.2$ 

FTAG FTAG FTAG EXECUTE FTAG EXECUTE TRAG  $\text{CML}$ 

 $\rm FTAG$ 

 $2.1$ 

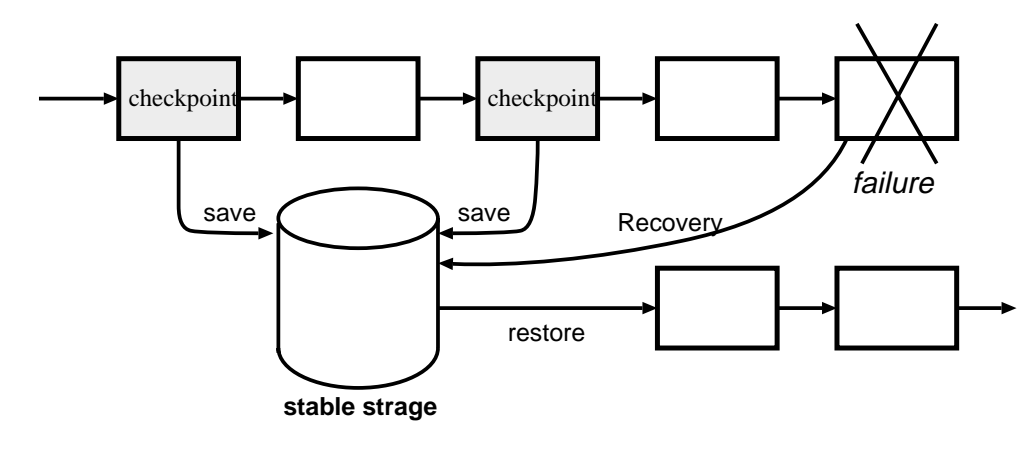

 $2.1$ :

 $($ 

### $2.1.1$

 $(2.1$ 

 $2.1.2$ 

)

"all-or-nothing"

### 2.1.3 Stable strage

Stable strage

Stable strage Stable strage

Disk Shadowing Redundant Arrays of Disk

 $2.2$ 

 $N-$ 

 $2.2.1$ 

 $(2.2)$ 

#### $2.2.2$  N $-$

 $N-$ 

 $\mathbf n$ 

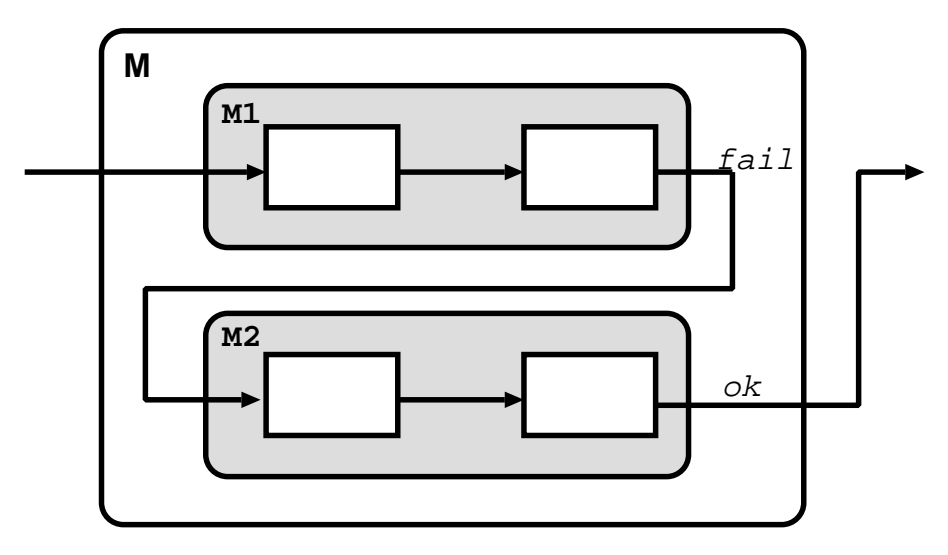

2.2: Recovery block

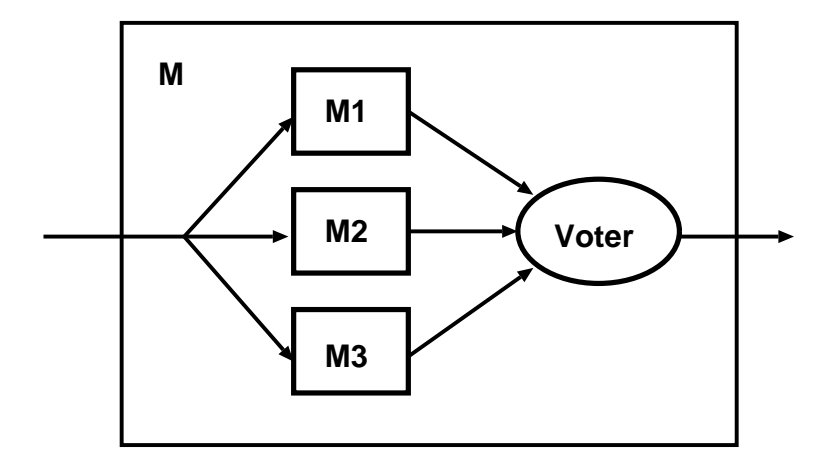

 $2.3: N-$ 

 $\bullet$ 

出力を voter が調べて、正しいと思われる値を <sup>1</sup> つ選んで出力する ( 2.3 )

 $2.3$ 

- $\bullet$
- $\bullet$
- 
- $\bullet$

### $\text{FTAG}(\text{Fault} -$

### Tolerant Attribute Grammars) FTAG

- 1.  $\blacksquare$
- $2.$
- 
- $3.$
- $4.$

#### $\rm FTAG$

# 3

# **FTAG**

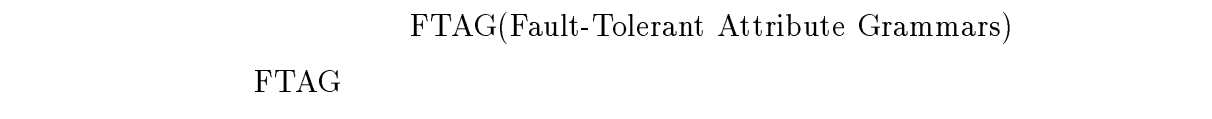

### $3.1$  FTAG

### $3.1.1$  FTAG

 $\rm{FTAG}$ 

 $x_1, \ldots, x_n$   $y_1, \ldots, y_m$  $M$  $M(x_1, \ldots, x_n | y_1, \ldots, y_m)$  $x_1, \ldots, x_n$   $y_1, \ldots, y_m$   $(3.1)$ 

 $M(x_1, \ldots, x_n | y_1, \ldots, y_m) \Rightarrow$  return where E

 $E \t y_1, \cdots, y_m \t x_1, \cdots, x_n$ 

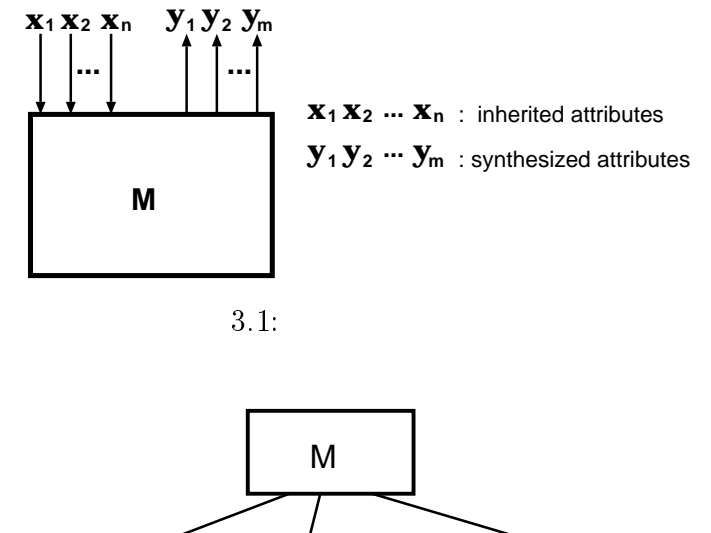

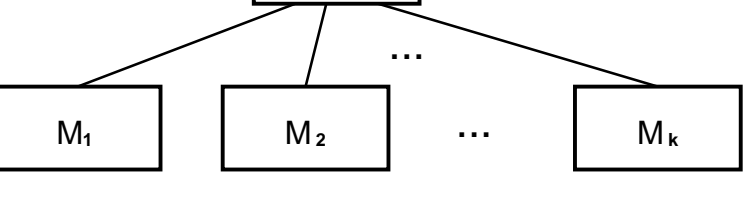

$$
3.2:
$$

$$
M \qquad M_1, \cdots, M_k
$$

$$
M(x_1, \dots, x_n \mid y_1, \dots, y_m) \Rightarrow M_1, \dots, M_k \text{ where } E
$$
  
3.2 
$$
E \qquad M_i \qquad M
$$

$$
M(x_1, \dots, x_n | y_1, \dots, y_m) \Rightarrow
$$
\n
$$
\begin{array}{ccc}\n & C_1 & \rightarrow & D_1 \\
 \mid & C_1 & \rightarrow & D_n \\
 \mid & C_n & \rightarrow & D_n \\
 \mid & \text{otherwise} & \rightarrow & D_{def}\n \end{array}
$$
\n
$$
C_i
$$
\n
$$
D_i
$$
\n
$$
D_{def}
$$

11

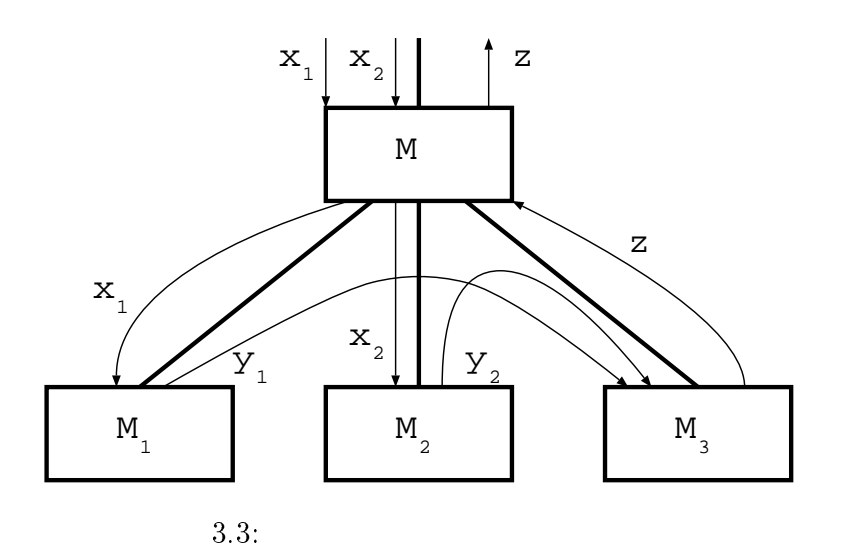

 $\rm{FTAG}$ 

 $M(x_1, x_2 | z) \Rightarrow M_1(x_1 | y_1) M_2(x_2 | y_2) M_3(y_1, y_2 | z)$  $M_1(x_1 | y_1) \Rightarrow$  return where ...  $M_2(x_2 | y_2)$   $\Rightarrow$  return where ...  $M_3(y_1, y_2 \mid z) \Rightarrow$  return where ...

 $3.3$ 

### $3.1.2$

)

 $\rm{FTAG}$ 

 $(3.4)$ 

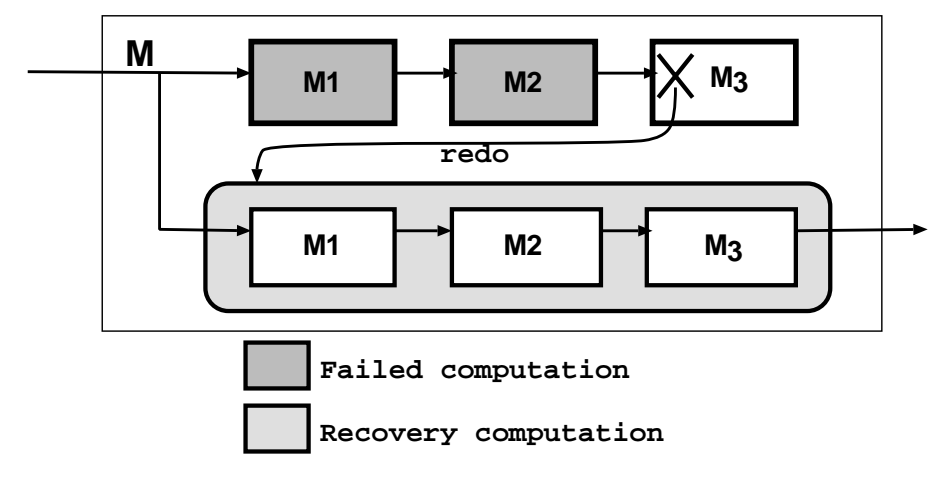

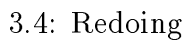

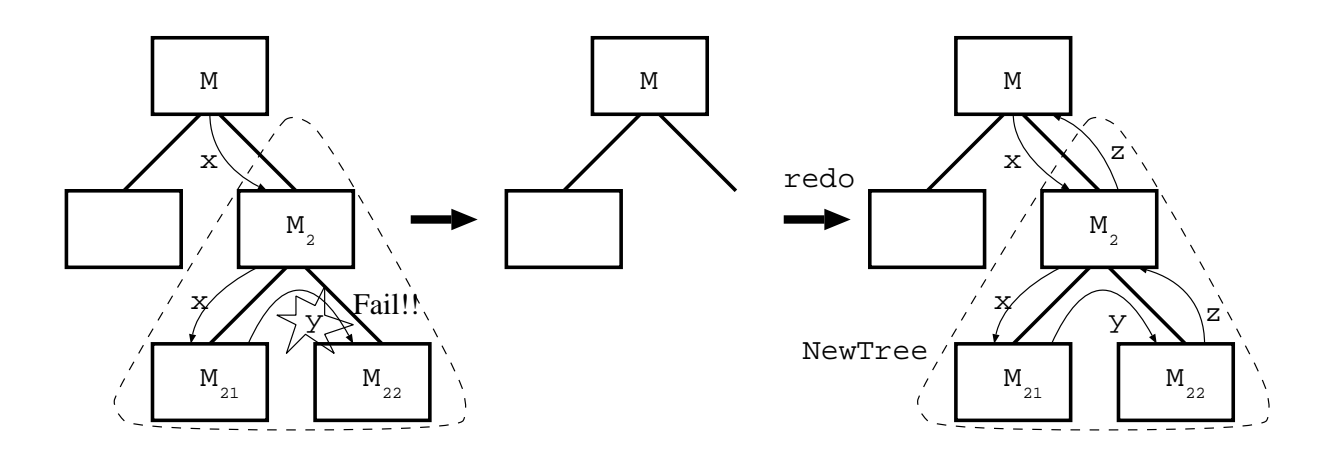

3.5: Redoing

 $r$ edoing  $r$ 

$$
3.5\,
$$

$$
M_2(x|z) \Rightarrow M_{21}(x|y) M_{22}(y|z)
$$
  
\n
$$
M_{22}(y|z) \Rightarrow [not fail(y) \rightarrow M_{22}body] \text{ otherwise } \rightarrow redo M_2]
$$
  
\n
$$
M_{22}body(y|z) \Rightarrow ...
$$

### Redoing recovery block

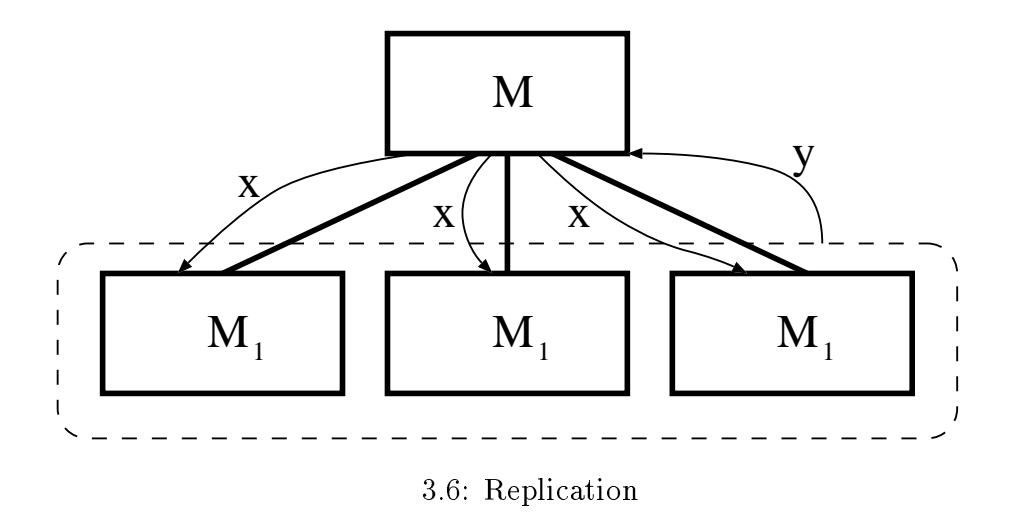

FTAG

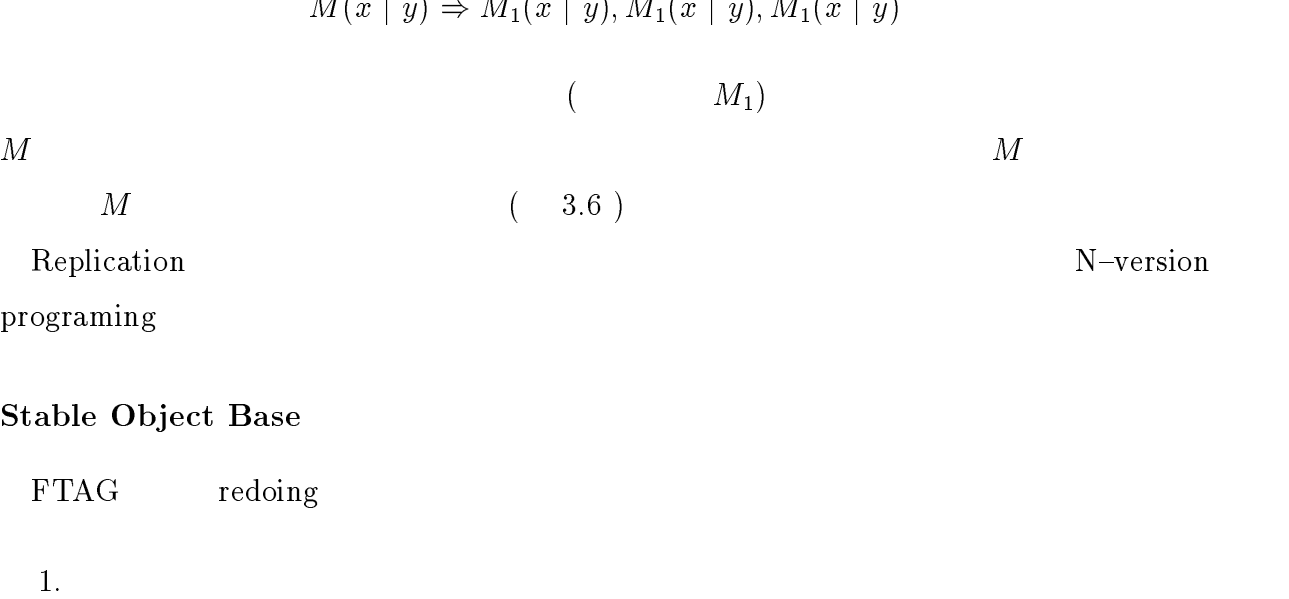

2.  $\overline{a}$ 

 $3.$ 

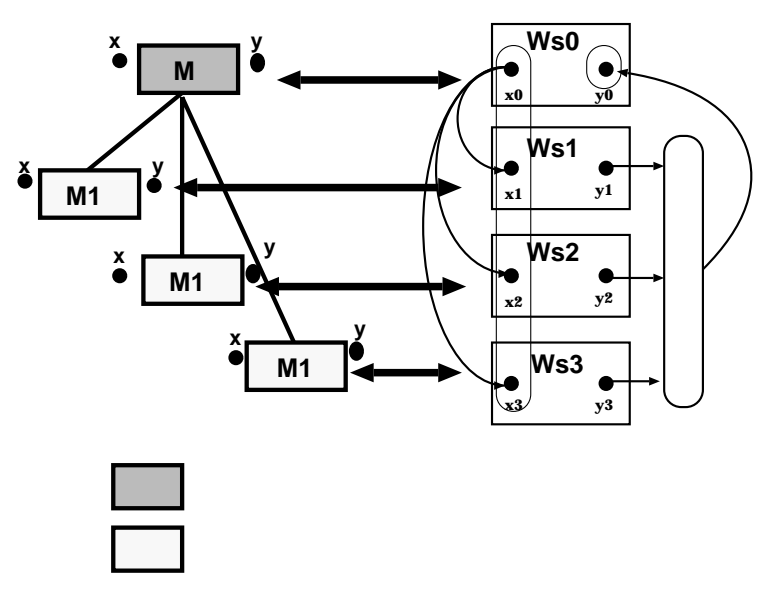

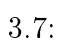

 ${\rm stable\,\,\,strass}$  stable strage  $\qquad \qquad ({\rm vital\,\,}$ 

attribute)

 $($  3.7  $)$ 

# 4

# FTAG

 $\rm{FTAG}$ 

 $4.1$ 

 $\rm FTAG$  example the HFP  $\rm HFP$ 

CML(concurrent ML) FTAG

## 4.2

### 4.2.1 Concurrent ML

Concurrent ML(CML) Standard ML(SML)

 $\overline{\text{CML}}$ 

 $\bullet$  $\bullet$  $\bullet$  I/O  $\bullet$  $\text{CML}$ val spawn : (unit -> unit) -> thread\_id  ${\rm span}\, n$  $\text{ID}$  $\widetilde{\text{exit}}$ val exit : unit -> 'a val channel : unit -> '1a chan val accept : 'a chan -> 'a val send :  $('a chan * 'a)$  -> unit  $\rm{accept}$  send  $\rm{send}$  $\rm FTAG$  $\bullet$   $\longrightarrow$  $\bullet$ 

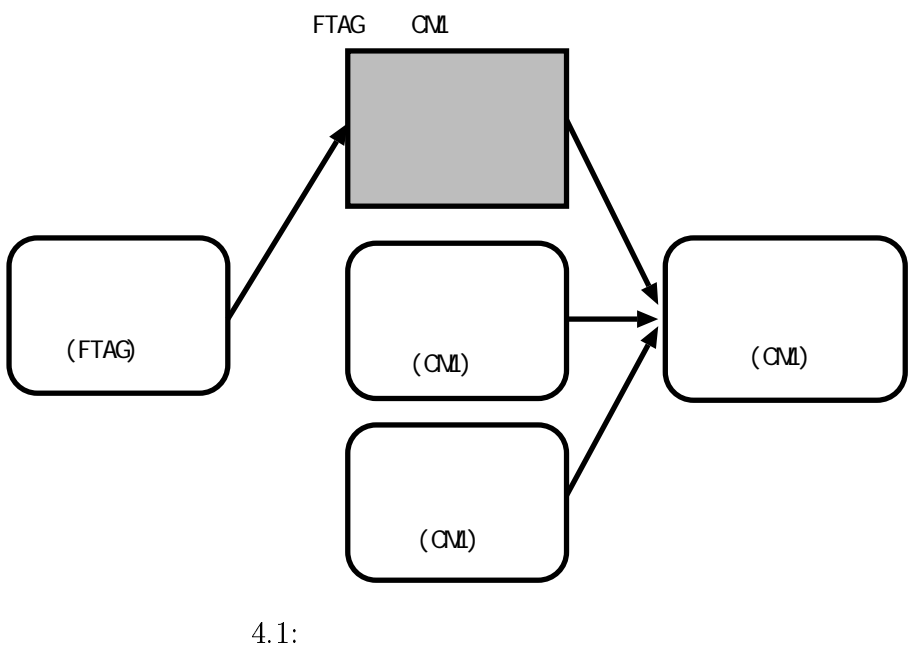

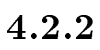

ETAG CML CML  $\rm{FTAG}$  $\rm CML$ 

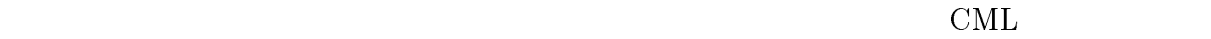

 $\rm CML$ 

 $($  4.1  $)$ 

 $4.2.3$ 

 $\bullet$ 

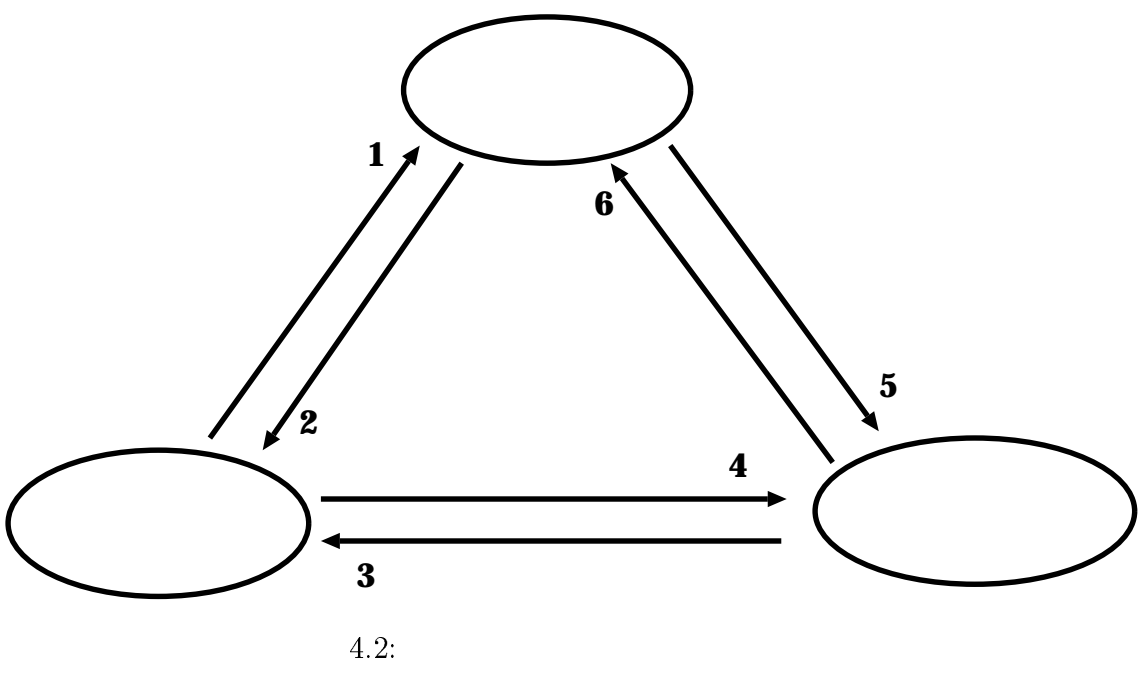

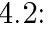

 $\bullet$ 

 $\bullet$ 

 $4.2.4$ 

 $\mathop{\rm id}\nolimits$ 

```
datatype ACTION = DECOMP | DECOMP_OK? | REDO | COMPLETE | ACCEPT_DECOMP |
                  REFUSE_DECOMP | REP_ATT | REP_WSID | READ_ATT |
                  ADD_ATT | CREATE_WS | DEL_WS
datatype WS_ID = None | string
datatype NodeID = Null_id | thread id;
```
 $1.$ 

- $\bullet$
- 
- $\bullet$
- $\bullet$
- $\bullet$
- 

 $ID$ 

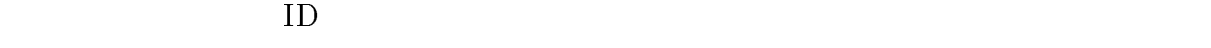

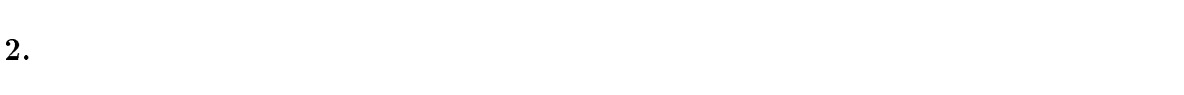

- $\bullet$
- $\bullet$
- $2\overline{a}$

(ACCEPT REFUSE)

 $3.$ 

 属性値の報告  $\bullet$  $2\,$  $(REP, ATT)$  $(REP_WSID)$  ID  $4.$  $\bullet$  $\bullet$  $\bullet$  $\left( {\rm READ\_WS} \right) \hspace{2cm} {\rm ID}$  $(ADD\_ATT)$  $\begin{array}{ll} \text{ID} & \text{(CREATE)} \end{array}$  $ID$ に使うスレッド ID が渡される。  $5.$  $\bullet$  $(DEL\_WS)$  ID  $6.$  $\bullet$  $(CREATE$  WS) ID ID ID

ACTION \* thread id \* thread id \* 'a chan \* attribute list \* WS ID

 $4.2.5$ 

メッセージの型:

 $r$ edoing redoing redoing  $\mathbb{R}^n$ 

```
fun nodemanage(DECOMP_OK?,th_id,new_th_id,ch,_,_) =
      if member(redo_Tree,th_id) then
          send(ch,(REFUSE_DECOMP))
      else
          send(ch,(ACCEPT_DECOMP))
  | nodemanage(DECOMP,th_id,new_th_id,ch,_,None) =
          addnode(Tree,th_id,new_id))
  | nodemanage(DECOMP,th_id,new_th_id,ch,_,ws_id) =
          (addnode(Tree,th_id,new_id);
           add_ws(Tree,th_id,ws_id))
  | nodemanage(COMPLETE, th_id, _, ch, _, _) =
      if hasWS(Tree,th_id) then
         (send(WS_ch,DEL_WS);
          delnode(Tree,th_id))
```

```
else if hasWS(redo_Tree,th_id) then
       (send(WS_ch,DEL_WS);
        delnode(redo_Tree,th_id))
| nodemanage(REDO,th_id,_,_,_,_) =
    addTree(redo_Tree,cutTree(Tree,th_id))
| nodemanage(REP_WSID,th_id,_,ch,_,ws_id) =
    (check_WS(Tree,th_id,ws_id);
     check_WS(redo_Tree,th_id,ws_id));
```
 ${\bf -}$  $\alpha$   $\beta$  ${\cal L}$  , we recover the system of  ${\cal L}$  $\bullet$   $\bullet$   $\bullet$  $\bullet$   $\bullet$   $\bullet$   $\bullet$  $-$  (  $\overline{ }$ 

 $\bullet$   $\bullet$   $\bullet$   $\bullet$ 

 $\hspace{1.6cm}$  ,  $\hspace{1.6cm}$  ,  $\hspace{1.6cm}$  ${\bf f} = \left\{ \begin{array}{cc} {\bf f} & {\bf f} \end{array} \right.$ 

 $\bullet$   $\bullet$   $\bullet$   $\bullet$   $\bullet$  $\bullet$   $\bullet$   $\bullet$ 

```
fun wsmanage(CREATE_WS,th_id,_,ch,att,_) =
      (createfile(unique_name,att);
       send(ch,unique_name);
       send(nm_ch,(CREATE_WS,th_id,Null_id,my_ch,[],unique_name))
  | wsmange(ADD_ATT, ..., x, z, t, ws_id) =add_att(ws_id,att)
  | wsmanage(READ_ATT, _, _, ch, _, ws_id) =
      send(ch,read_ws(ws_id))
  | wsmanage(DEL_WS, _, _, _, _, _, ws_id) =
      delete_ws(ws_id);
```
 $\bullet$   $\bullet$   $\bullet$   $\bullet$ 

```
{ ワークスペースを確保し、そこにメッセージから得た属性値を保存する。 {\rm ID}\overline{\phantom{a}}TD STATE ID STATE ID STATE ID STATE ID STATE ID STATE ID STATE ID STATE ID STATE ID STATE ID STATE ID STATE ID ST
\bullet , we are the system of \mathcal P\bullet \bullet \bullet\bullet " \bullet "
```
24

#### FTAG 2002 STAG 2003 STAG

 $\operatorname{cm}$ l and  $\operatorname{cm}$ 

 $\bullet$ FTAG CML

 $ID$ 

 $\bullet$ 

```
fun M(... ,out_ch,flag_ch) =let
    ...
    \texttt{spam}(\texttt{fn}~() \texttt{=} \texttt{M1}(\dots, \texttt{out\_ch1}, \texttt{flag\_ch1}));span(fn() \Rightarrow M2(\ldots, out_ch2, flag_ch2));...
    if accept(flag_ch1) andalso accept(flag_ch2) == false then
        (send(flag_ch,false);
         send(nm_ch,(COMPLETE,my_id,Null_id,my_ch,[],ws_id)))
        (val1 = accept(out_ch1);val2 = accept(out_ch2);...
         calc
         ...
         send(out_ch, \t))\bulletfun M(in_ch,...) = letval in_val = accept(in_ch)
    val ws_id = accept(my_id)
    ...
in
    send(WS_ch,(CREATE_WS,my_id,Null_id,my_ch,in_val,None));
    ...
    send(in_ch,in_val);
    span(fn() \Rightarrow M1(in_ch,...));
    ...
end
```

```
26
```

```
...
calc...
...
send(nm_ch,(DECOMP_OK?,my_th,child_th,accept_ch,_,_));
if accept(accept_ch) == ACCEPT_DECOMP then
     send(nm_ch,(DECOMP,spawn( ...), ... )
else
```

```
accept(accept_ch) == REFUSE_DECOMP then
```

```
\end
```
 $\bullet$ 

 $\bullet$ 

```
ID
```

```
fun M(\ldots, cps) = letval ...
    val cps_new = (\text{fn } n \Rightarrow (\text{if } n = "M" \text{ then } my_id \text{ else } cps(n)))in
```

```
...
send(nm_ch,(DECOMP,my_id,spawn(fn() => M1(...,cps_new))));
...
```
end;

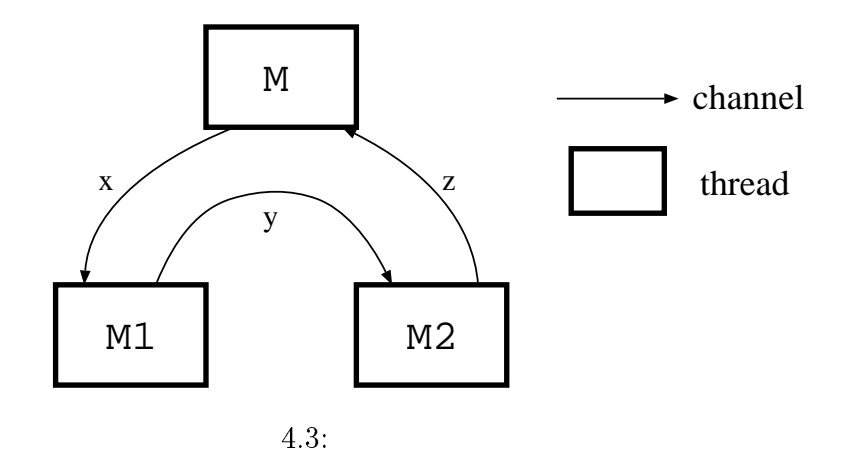

 $\rm FTAG$  cML  $\rm CML$ 

#### $4.2.6$  FTAG CML

 $\rm{FTAG}$  and  $\rm{FTAG}$ 

 $\rm CML$ 

 $\rm FTAG$ 

 $\text{FTAG}$  and  $\text{ATAG}$  and  $\text{ATG}$  and  $\text{ATG}$  and  $\text{ATG}$  and  $\text{ATG}$  and  $\text{ATG}$  and  $\text{ATG}$  and  $\text{ATG}$  and  $\text{ATG}$  and  $\text{ATG}$  and  $\text{ATG}$  and  $\text{ATG}$  and  $\text{ATG}$  and  $\text{ATG}$  and  $\text{ATG}$  and  $\text{ATG}$  and

 $send(y, x+1);$ 

 $M(x|z)$  =>  $M1(x|y)$   $M2(y|z)$  $M1(x|y)$  => return where  $y = x + 1$  $M2(y|z)$  => return where  $z = y + 2$ 上記のプログラムを CML に変換すると次のようになる。 fun  $M1(x,y,cps,flag) = let$ val  $xv = accept x$ val  $my_id = getTid()$ in send(flag,true);

#### 28

```
send(nm_ch,(COMPLETE,my_id,null_id)
end;
fun M2(y, z, cps, flag) = letval yv = accept y
   val my_id = getTid()send(flag,true);
   send(z,y+2);send(nm_ch,(COMPLETE,my_id,null_id))
end;
fun M(x, z, cps, flag) = letval y = channel()val z0 = \text{channel}()val my_ch = channel()val my_id = getTid()val zval = accept(z0)insend(nm_ch,(DECOMP_OK?,my_id,Null_id,my_ch,[],None));
   if accept(my_ch) == REFUSE_DECOMP then(send(flag,false);
        send(nm_ch,(COMPLETE,my_id,Null_id,my_ch,[],None)))
   else
   (send(nm_ch, (DECOMP,my_id,spam(fn() => M1(x,y,cps,flag1))));
    send(nm_ch, (DECOMP,my_id,spam(fn() => M2(y, z0,cps, flag2)));
    if accept(flag1) andalso accept(flag2) = false then
        (send(flag,false);
         send(nm_ch,(COMPLETE,my_id,Null_id,my_ch,[],None)))
    else
```

```
(send(z,zval);
         send(nm_ch,(COMPLETE,my_id,Null_id,my_ch,[],None)))
end;
```

```
\rm FTAG
```

```
M2(x|z) => M21(x|y) M22(y|z)M21(x|y) => return when y = x+1M22(y|z) \Rightarrow [y>0 \rightarrow return where z = y+2|otherwise redo M2]
  M22 \ldots "redo M2" \ldots M2CML CML
fun M21(x,y,cps,flag) = letval xv = accept xval my_id = getTid()val my_ch = channel()in
  send(flag,true);
  send(y, xv+1);send(nm_ch,(COMPLETE,my_id,Null_id,my_ch,[],None))
end;
fun M22(y, z, cps, flag) = letval yv = accept y
  val my_id = getTid()val my_ch = channel()val cp\_id = cps("M2")val (cp_x,cp_z,cp_cps,cp_flag) = accept(my_ch)
in
```

```
if (yv>0) then
       (send(z, yv+2);send(flag,true);
        send(nm_ch,(COMPLETE,my_id,Null_id,my_ch,[],None)))
   else
       (send(ws_ch,(READ_ATT,my_id,Null_id,my_ch,[],ws_id));
        send(nm_ch,(REDO,cp_id,Null_id,my_ch,[],None));
        send(flag,false);
        send(nm_ch,(COMPLETE,my_id,Null_id,my_ch,[],None));
        span(fn() \Rightarrow M2(cp_x,cp_z,cp_cps,cp_flag)))end
and M2(x,z,cps,flag)=let
   val y=channel()
   val z0=channel()
   val z0=channel()
   val my_id=getTid()
   val my_ch=channel()
   val xv = accept xval flag1 = channel()val flag2 = channel()val accept_{ch} = channel()val ws_id=accept(my_ch)
   val z0_val = accept z0
   val cps_new = (\text{fn } n \Rightarrow (\text{if } n = "M2" \text{ then } my_id \text{ else } cps(n)))in
   send(ws_ch,(CREATE_WS,my_id,Null_id,my_ch,xv,None));
   send(nm_ch,(DECOMP_OK?,my_id,Null_id,accept_ch,[],ws_id));
   if accept(accept_ch) == REFUSE_DECOMP then(send(flag,false);
        send(nm_ch,(COMPLETE,my_id,Null_id,my_ch,[],ws_id)))
```

```
else if accept(accept_ch) == ACCEPT_DECOMP then
```

```
(send(nm_ch,(DECOMP,my_id,
                    span(fn()=\geq M21(x,y,cps_new,flag1)),my_ch, [],ws_id));send(x,xv);
        send(nm_ch,(DECOMP,my_id,spawn(fn()=>M22(y,z0,cps_new,flag2))));
        if accept(flag1) andalso accept(flag2) = false then
             (send(flag,false);
              send(nm_ch,(COMPLETE,my_id,Null_id,my_ch,[],ws_id)))
        else
             (send(z,z0_val);send(nm_ch,(COMPLETE,my_id,Null_id,my_ch,[],ws_id)))
end;
```

```
\rm FTAG
```

```
M2(x|y) => M21(x|y1) M21(x|y2) M21(x|y3)return where pickup(y1,y2,y3);
M21(x|y) => return where y = x * 2
```
 $\text{CML}$ 

```
fun M21(x,y,cps,flag) = letval xv = accept xval my_id = getTid()val my_ch = channel()val ws_id = accept(my_ch)in
   send(ws_ch,(CREATE_WS,my_id,Null_id,my_ch,xv,None));
   send(flag,true);
   send(y,xv*2);
   send(ws_ch,(CREATE_WS,my_id,Null_id,my_ch,xv*2,None));
```

```
send(nm_ch,(COMPLETE,my_id,Null_id,my_ch,[],None))
end;
```

```
fun M2(x,y,cps,flag) = letval xv = accept xval my_id = getTid()val ws_ch = channel()val my_ch = channel()val x1 = \text{channel}()val x2 = \text{channel}()val x3 = \text{channel}()val y1 = \text{channel}()val y2 = \text{channel}()val y3 = \text{channel}()val flag1 = channel()val flag2 = channel()val flag3 = channel()val ws_id = accept(ws_ch)val yv = pickup([accept y1,accept y2,accept y3])
   send(ws_ch,(CREATE_WS,my_id,Null_id,ws_ch,xv,None));
   send(nm_ch,(DECOMP_OK?,my_id,Null_id,my_ch,[],ws_id));
   if accept(my_ch) == REFUSE_DECOMP then
      (send(flag,false);
       send(nm_ch(COMPLETE,my_id,Null_id,my_ch,[],None)))
   else
      (send(nm_ch, (DECOMP,my_id,spam(fn()=>M21(x1,y1,cps,flag1))));
       send(x1, xv);send(nm_ch, (DECOMP,my_id,spam(fn()=>M21(x2,y2,cps,flag2))));
       send(x2, xv);
```

```
send(nm_ch,(DECOMP,my_id,spawn(fn()=>M21(x3,y3,cps,flag3))));
   send(x3,xv);
   if accept(flag1) andalso accept(flag2)
                     andalso accept(flag3) = false then
         (send(flag,false);
          send(nm_ch,(COMPLETE,my_id,Null_id,my_ch,[],None)))
   else
         (send(flag,true);
         send(ws_ch,(CREATE_WS,my_id,yv));
         send(y,yv);
         send(nm_ch,(COMPLETE,my_id,Null_id,my_ch,[],None))))
end;
```
end;

# 5

 $5.1$  $HFP$  expecting FTAG

 $\rm{FTAG}$ 

FTAG 000 PTAG 000 PTAG 000 PTAG

# $5.2$

- 
- $\bullet$
- $\bullet$
- $\bullet$

 $\bullet$ 

- [Suzuki94] M.Suzuki,T.Katayama,and R. D. Schlichting, \Implementing fault-tolerance with an attribute and functional based model," in Proceedings of the 24th Symposium on Fault-tolerant Computing,(Austin,TX),pp.244-253,Jun 1994
- [Suzuki93] M.Suzuki,T.Katayama,and R. D. Schlichting, "A functional and attribute based computational model for fault-tolerant software,"Tech. Rep. TR 93-8, Dept of Computer Science,University of Arizona,Tucson,AZ,1993
- [Pankaj] Pankaj Jalote \Fault Tolerance in Distributed Systems." P T R Prentice Hall,ISSBN 0-13-301367-7.
- [Suzuki97] M.Suzuki,T.Katayama,and R. D. Schlichting, \FTAG: A Functional and Attribute Based Model for Writing Fault-Tolerant Software" IEEE Transaction of Software Engineering ,1997
- [Suzuki96] M.Suzuki,T.Katayama,and R. D. Schlichting, "An Architecture for Software Fault Tolerance with a Function and Attribute-based Model FTAG," Procedings on Workshop on Dependability in Advanced Computing Paradigm(DACP-96),1996.
- [Avizienis85] A.Avizienis."The N-Version Approach to Fault-Tolerant Software." IEEE trans. on SOftware Engg., SE11(12):1491-1501,Dec 1985.